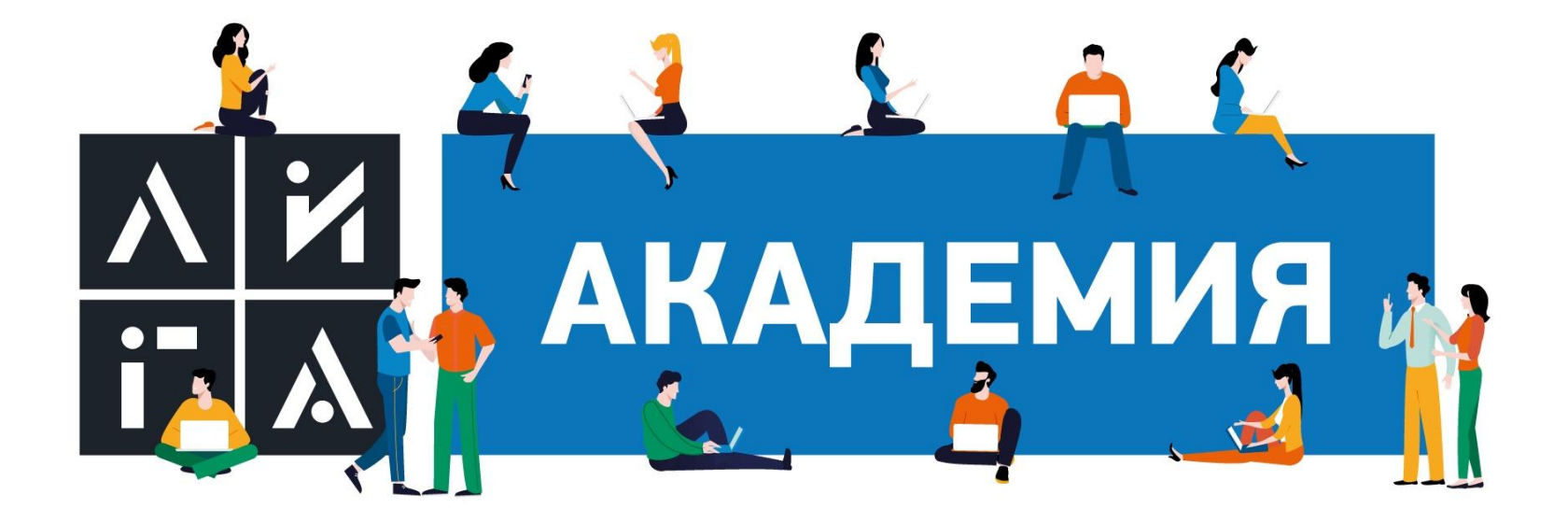

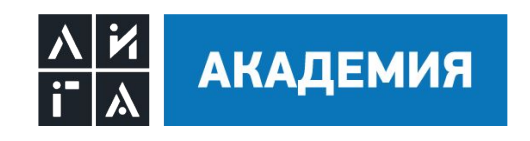

# **CSS, BEM и препроцессоры**

**01.**

BEM

**02.**

SASS/SCSS, Less

**03.**

PostCSS

**04.**

CSS Custom Properties

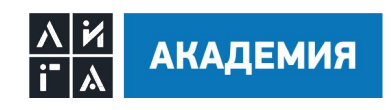

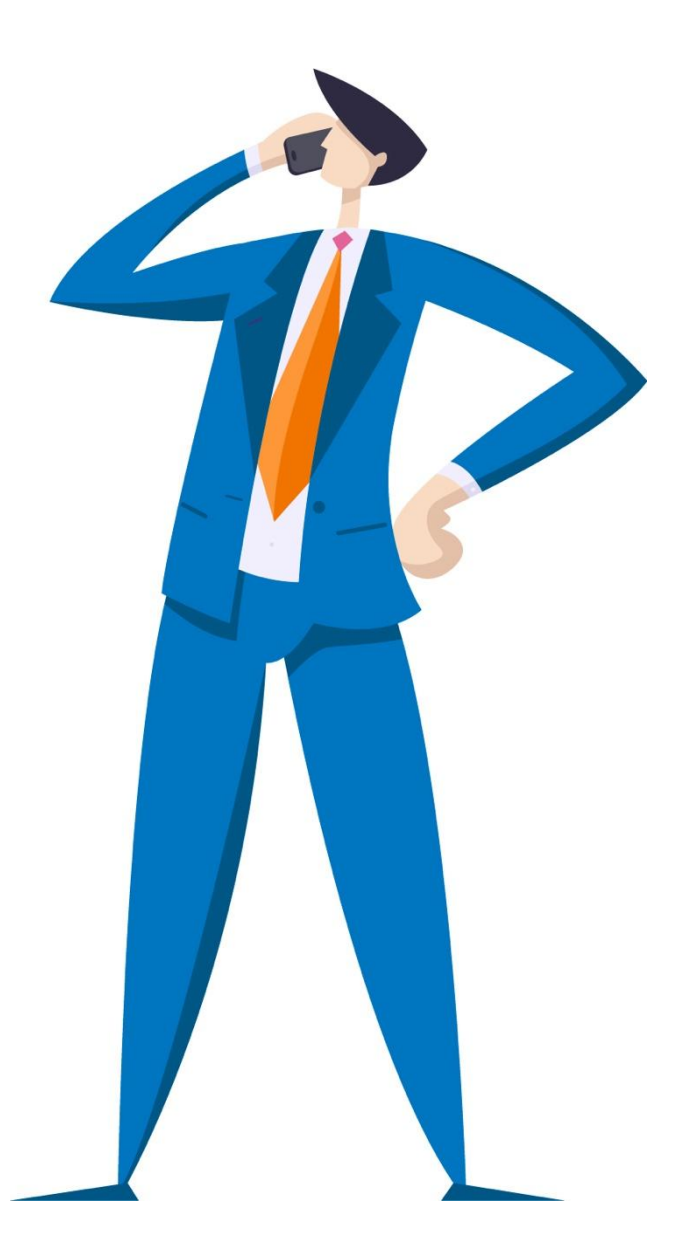

# **BEM**

## Блок\_\_элемент\_модификатор

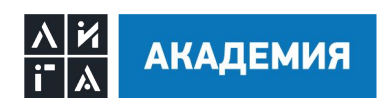

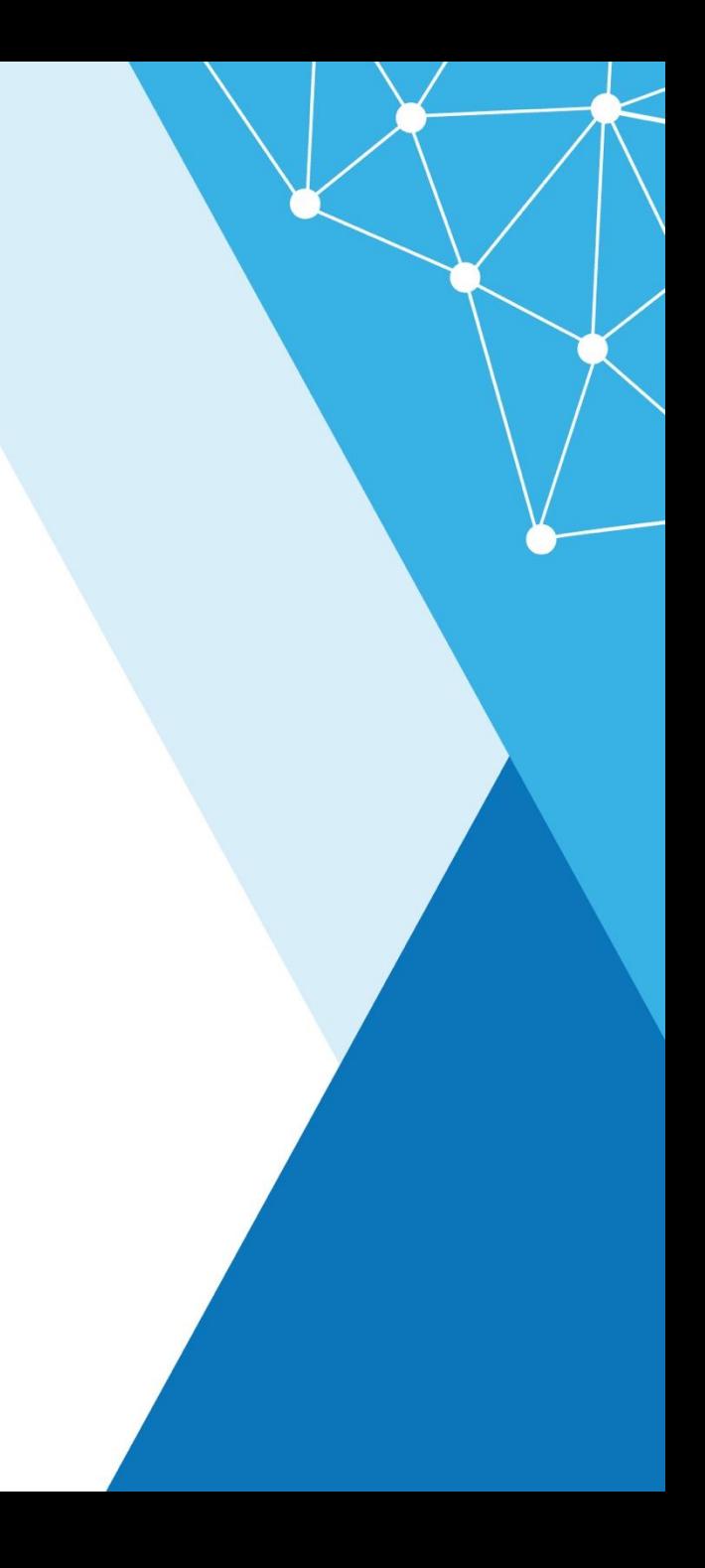

#### **Блок**

Логически и функционально независимый компонент страницы.

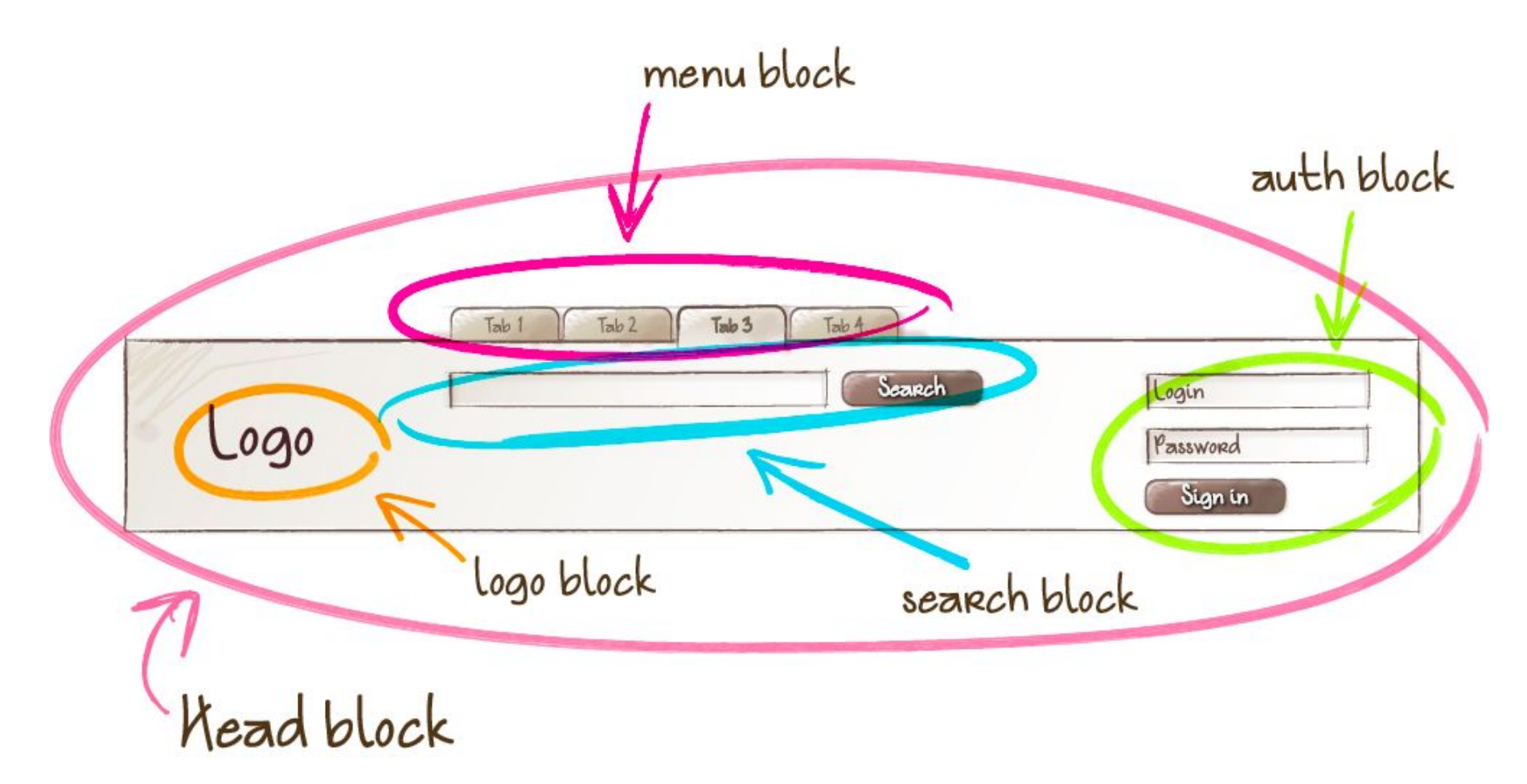

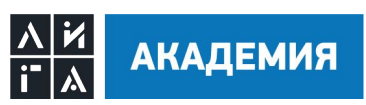

#### **Свободное перемещение**

Блоки можно перемещать в пределах одной страницы и разных проектов. Независимость блока позволяет изменять его положение на странице и обеспечивает корректную работу и внешний вид.

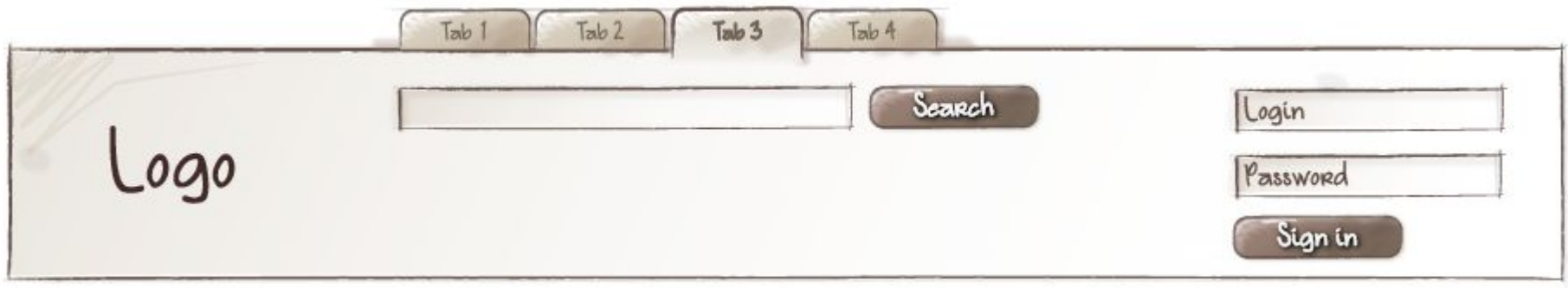

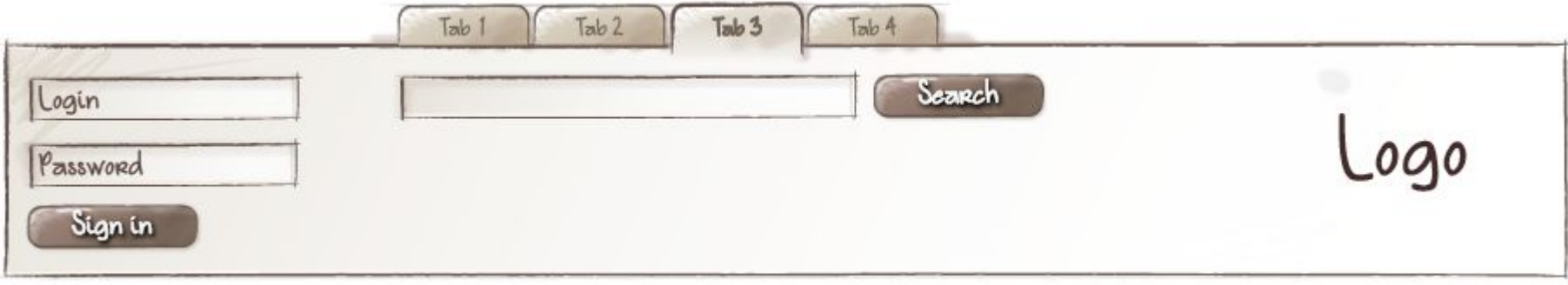

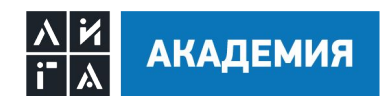

#### **Повторное использование**

В интерфейсе может одновременно присутствовать несколько экземпляров одного и того же блока.

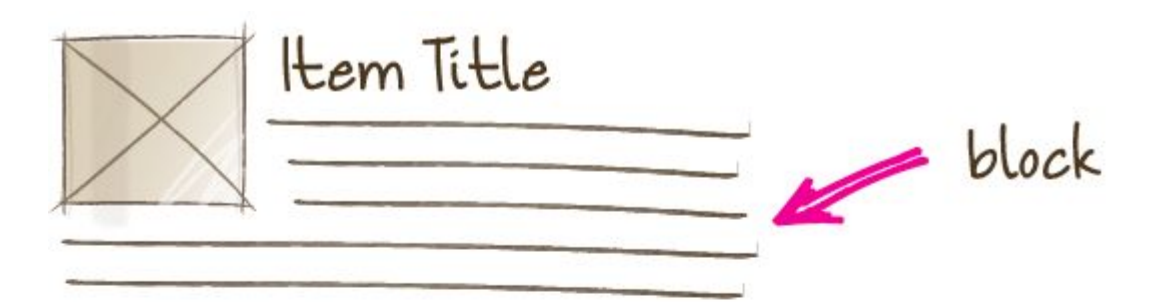

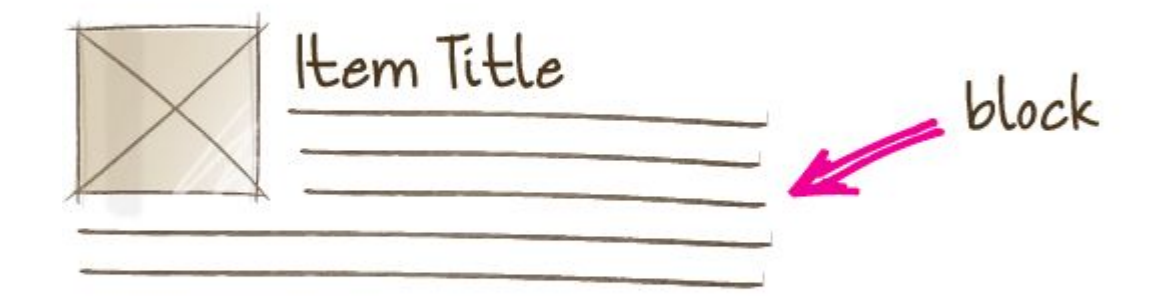

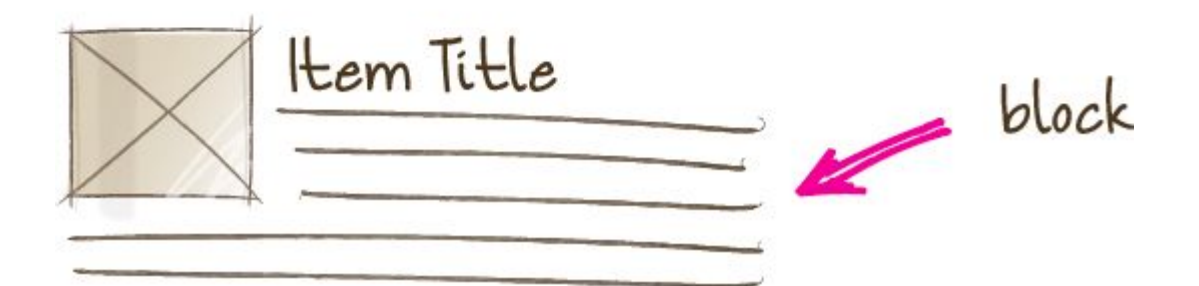

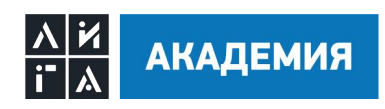

#### **Элемент**

Составная часть блока, которая не может использоваться в отрыве от него. Элементы не существуют вне блока. Каждый элемент может принадлежать только одному блоку.

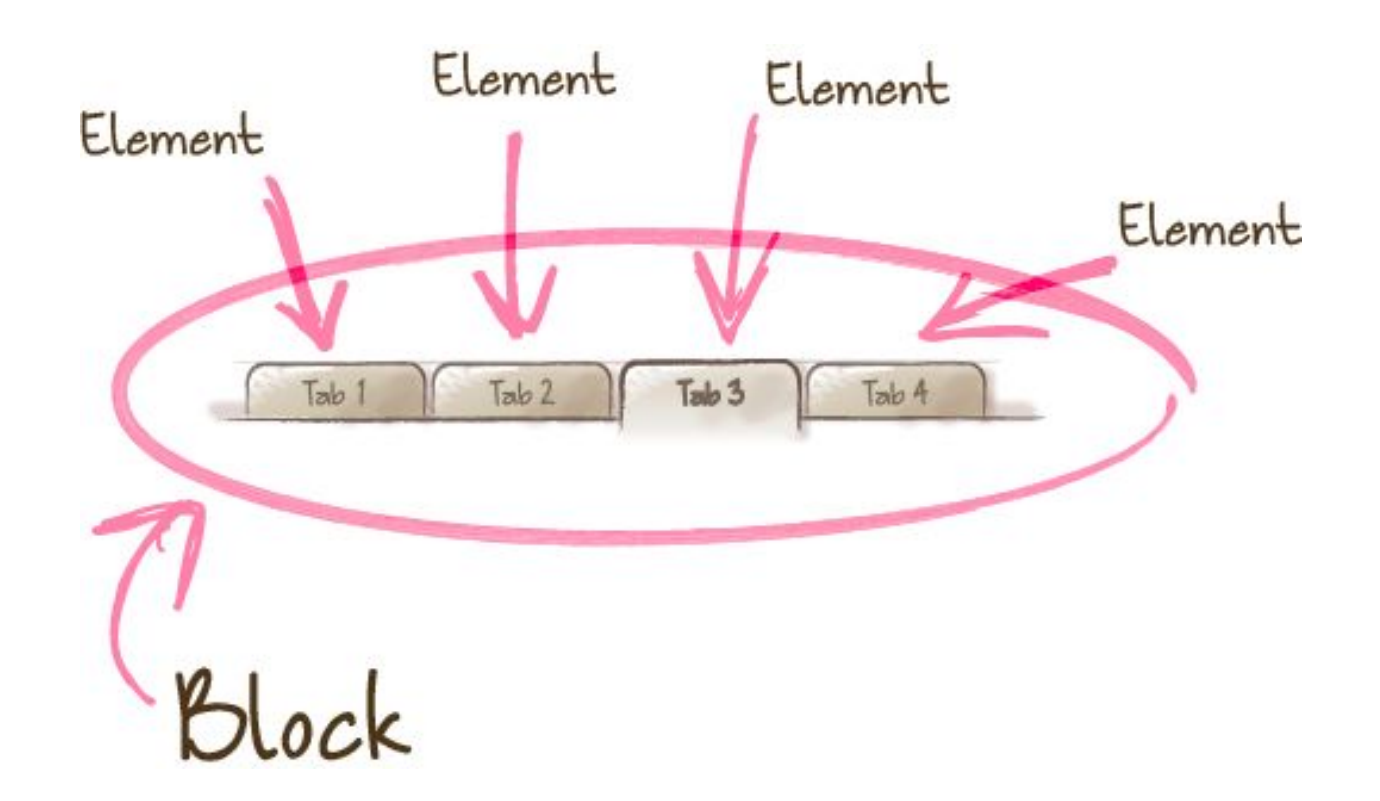

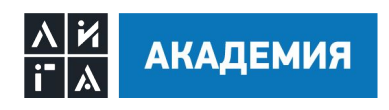

## **Модификатор**

БЭМ-сущность, определяющая внешний вид блока или элемента.

Использование модификаторов опционально, количество — не ограничено. Блоку или элементу нельзя одновременно присвоить разные значения модификатора.

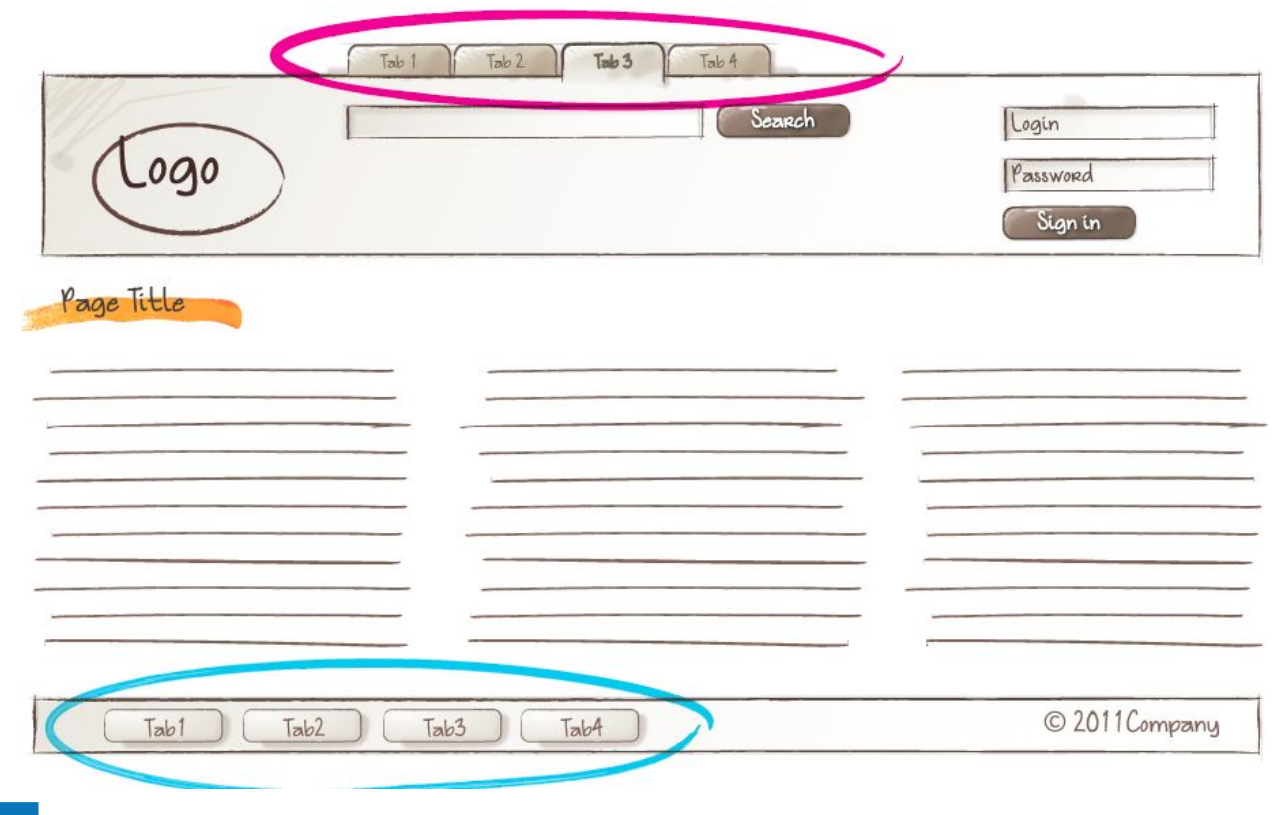

### **Пример DOM-дерева**

```
<header class="header">
     <img class="logo">
     <form class="search-form">
         <input class="input">
         <button class="button">Submit</button>
     </form>
     <ul class="lang-switcher">
         <li class="lang-switcher__item">
             <a class="lang-switcher__link" href="/en">en</a>
         </li>
         <li class="lang-switcher__item">
             <a class="lang-switcher__link lang-switcher__link_active" href="/ru">ru</a>
         </li>
     </ul>
</header>
<main class="main">
     <div class="main__container">
         <!–- Content -->
     </div>
</main>
<footer class="footer">
     <span class="footer__copyright">
         ©CompanyName, 2021
     </span>
```

```
</footer>
```
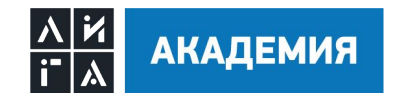

# **SASS/SCSS, Less**

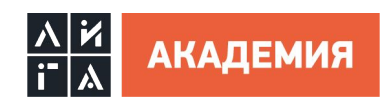

## **SASS/SCSS Nesting**

**SASS -** это метаязык на основе CSS, предназначенный для увеличения уровня абстракции CSSкода и упрощения файлов каскадных таблиц стилей. Имеет два синтаксиса SASS и SCSS

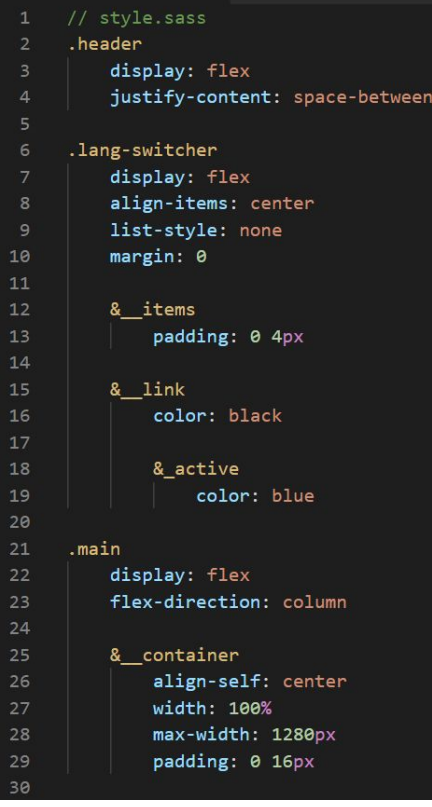

**АКАДЕМИЯ** 

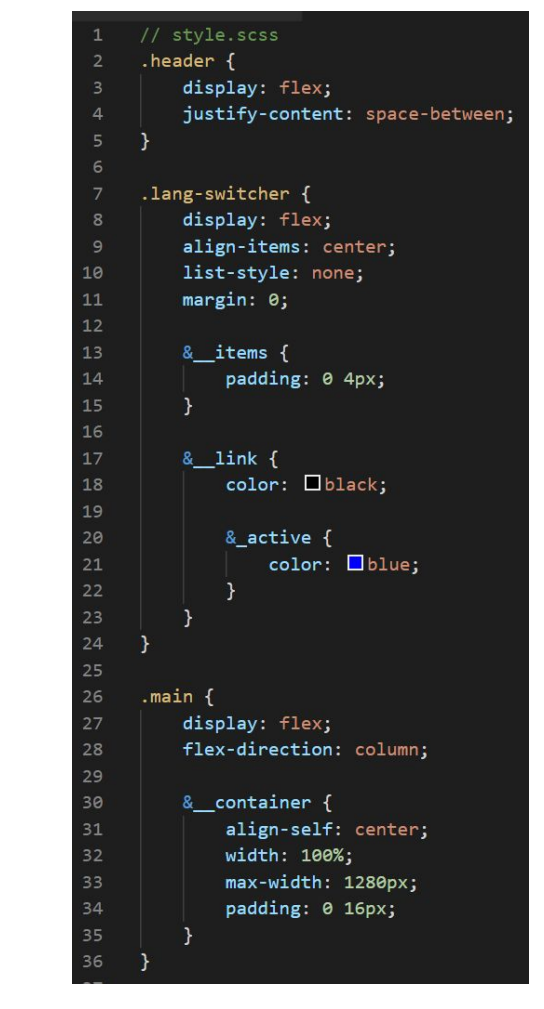

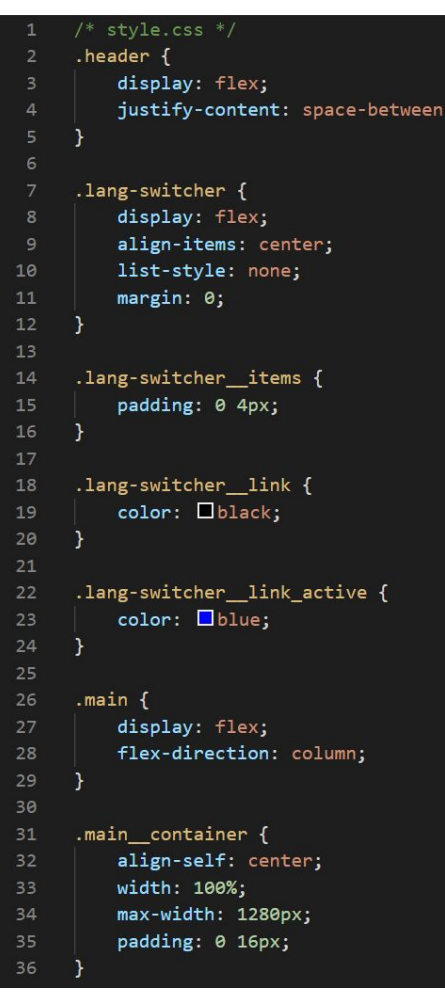

## **SASS/SCSS Миксины**

Миксины (часто используется название примеси) позволяют определить стили, которые могут быть использованы повторно в любом месте документа без необходимости прибегать к несемантическим классам вроде .flex-column. Миксины также могут содержать целые CSS правила или что-либо другое, разрешённое в Sass документе. Они даже могут принимать аргументы, что позволяет создавать большое разнообразие стилей при помощи небольшого количества миксинов.

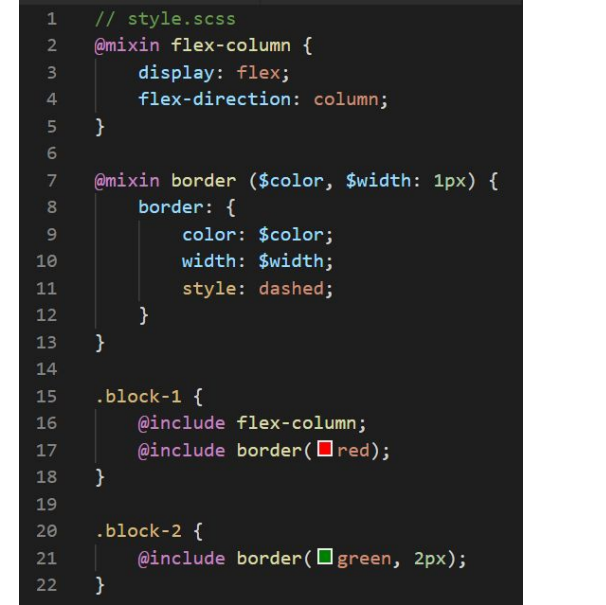

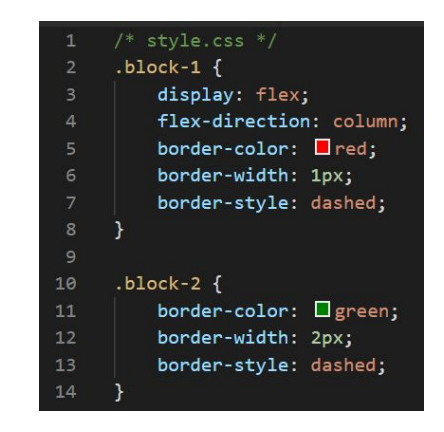

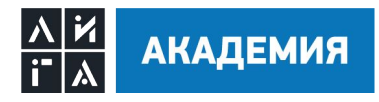

#### **SASS/SCSS Переменные**

```
// style.scss
 \mathbf{1}$module-name: block;
     $base-indent: 4px;
      .#{$module-name} \{display: flex;
          flex-direction: column;
          padding-bottom: $base-indent * 4;
          &:hover {
10
               .#{$module-name} {
1112& _image {
13transform: scale(1.1);
14
                   - 7
15
               \mathcal{E}16
          \mathcal{F}17
          &_image {
18
19
              width: 100%;
              transform: scale(1);
2021transition: transform 0.3s ease;
22\mathcal{F}23
24& title,
          & description {
25
              margin-top: $base-indent * 4;
26
              padding: 0 $base-indent * 3;
27
28
          \mathcal{F}29
      \mathcal{F}
```
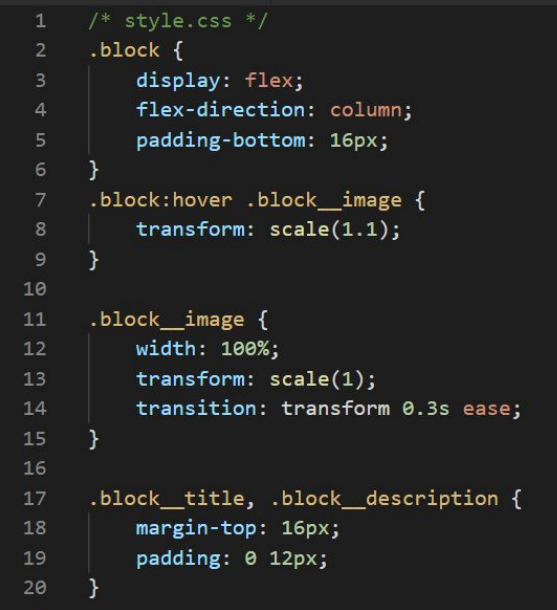

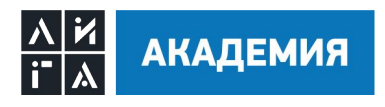

# **PostCSS**

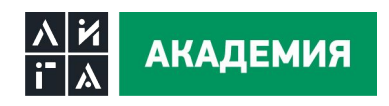

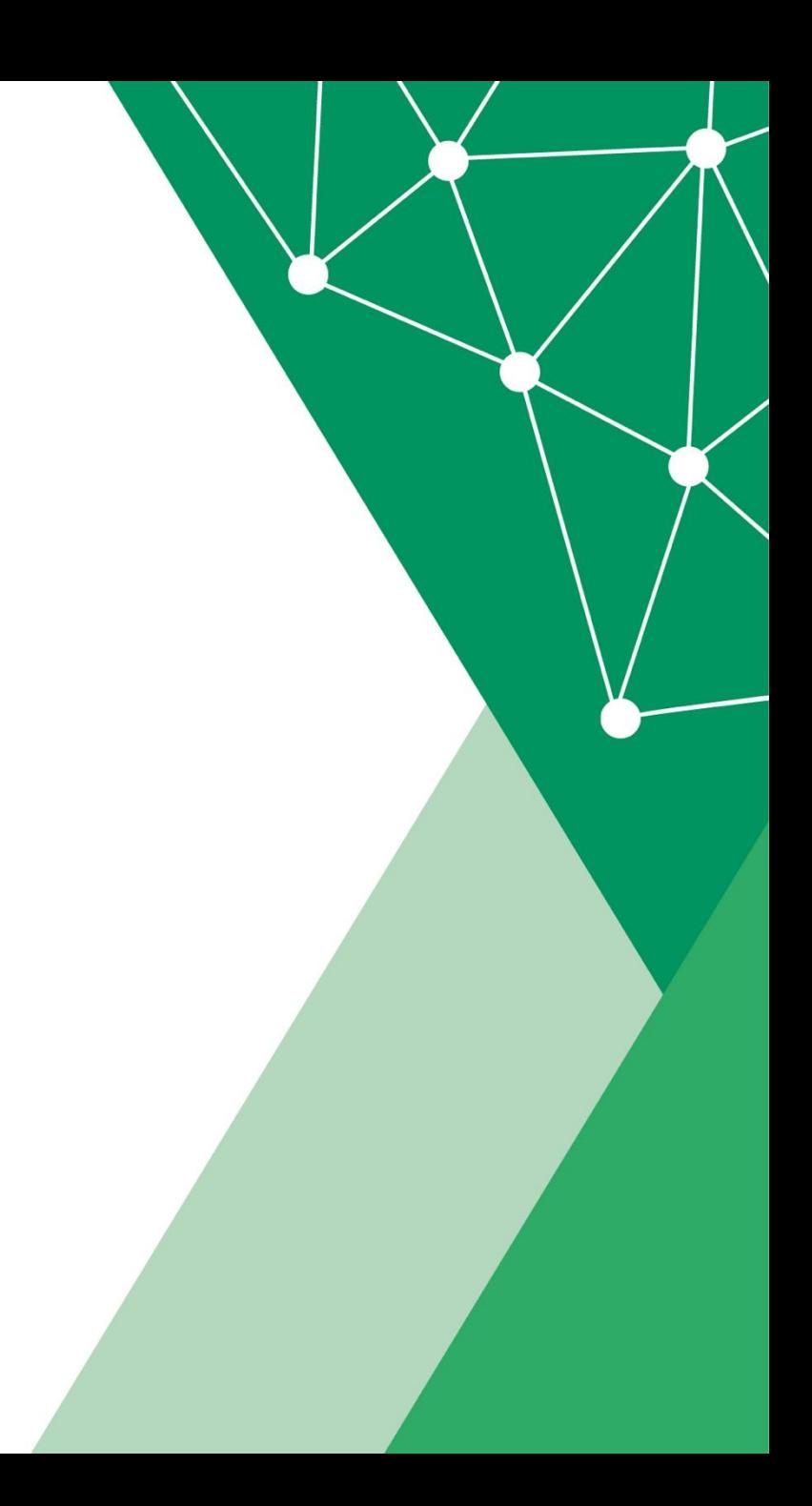

#### **PostCSS**

Инструмент для автоматизации рутинных операции в CSS, с помощью плагинов написанных на JavaScript.

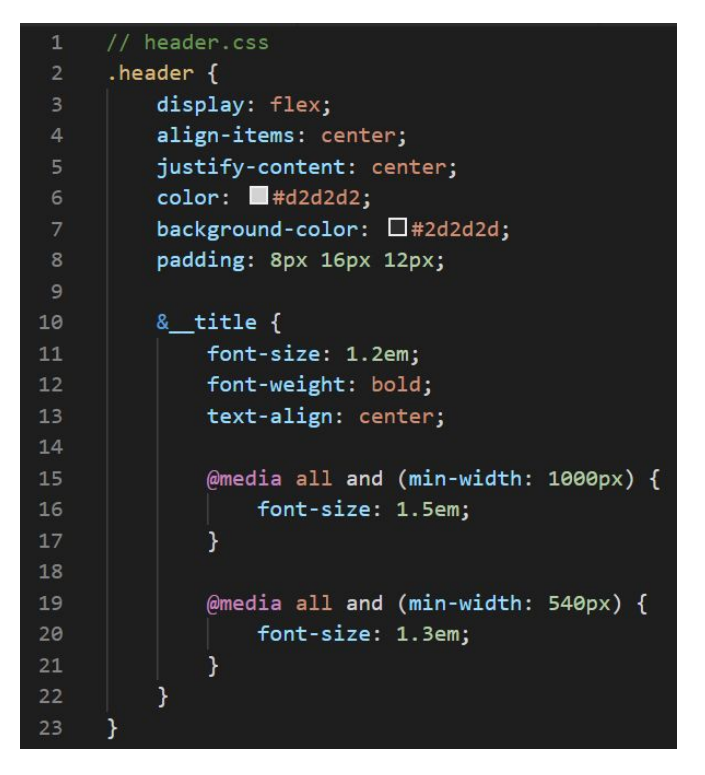

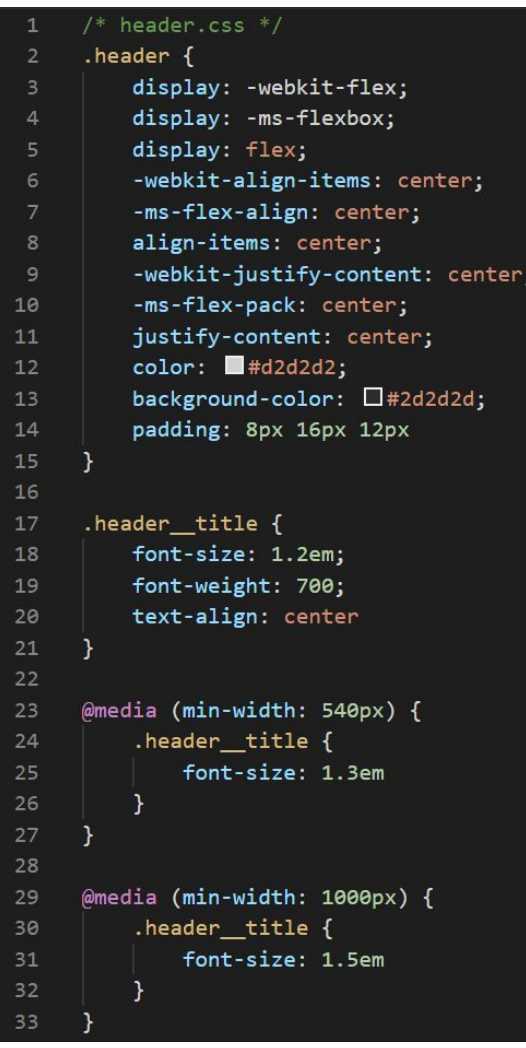

**АКАДЕМИЯ** 

#### **PostCSS популярные плагины**

- **1. autoprefixer**  автоматически добавляет вендорные префиксы в соответствии с требованиями конфигурации
- **2. postcss-preset-env**  преобразует современный CSS в то, что может понять большинство браузеров, определяя полифиллы, которые необходимы, на основе целевых браузеров или сред выполнения
- **3. postcss-nested**  плагин для развертывания вложенных правил, аналогично Sass nesting
- **4. postcss-import**  добавляет поддержку @import, для подключения локальных файлов при сборке проекта
- **5. postcss-flexbugs-fixes**  исправляет известные баги при использовании flex
- **6. postcss-animation**  позволяет использовать отдельные анимации из библиотеки animate.css без подключения библиотеки целиком
- **7. postcss-sort-media-queries** сортирует медиа выражения в соответствии с требованиями mobile first или desktop first
- **8. cssnano** оптимизирует размер CSS файла

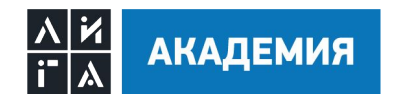

# **CSS Custom Properties**

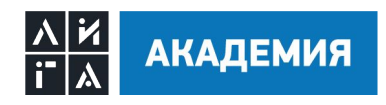

#### **CSS Custom Properties примеры использования**

#### $/*$  style.css \*/

- $.block$  {
- $--color-bg:$   $\blacksquare$  red;
- background-color: var(--color-bg);

 $/*$  style.css \*/  $: root f$  $-color-bg:$  red;  $\Delta$  $.block\{$ background-color: var(--color-bg);

#### $/*$  style.css  $*/$  $: root f$  $--color-bg:$   $\blacksquare$  red; - 1  $.block$  { color: var(--color-text, □black);

#### $/*$  style.css \*/

- $: root f$
- --hello: 'Hello';
- 
- ৗ
- .block::before {
- content: var(--hello)' world!';
- 

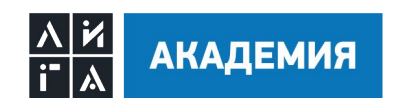

Объявление и использование

#### Глобальные переменные

#### Значение по умолчанию

#### Конкатенация строк

#### **CSS Custom Properties примеры использования**

 $/*$  style.css \*/  $: root f$  $--color-button:$   $+600;$ .button { background-color: var(--color-button); .button:hover {  $10$  $--color-button:$   $-$ #00f;

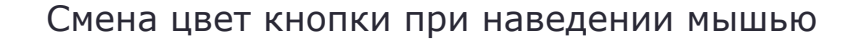

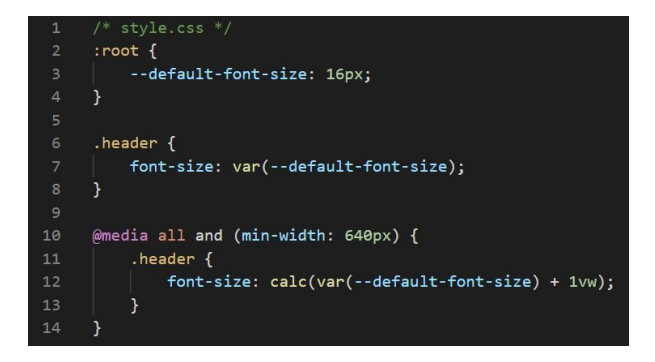

Можно использовать в вычислениях с использованием **calc**

Использование переменных в SVG

 $/*$  style.css  $*/$  $: root f$ --color-brand: #d88509;

<svg>

- <path fill="var(--color-brand)"/
- $\langle$ /svg>

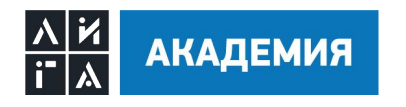

20

#### **CSS Custom Properties доступ из JS**

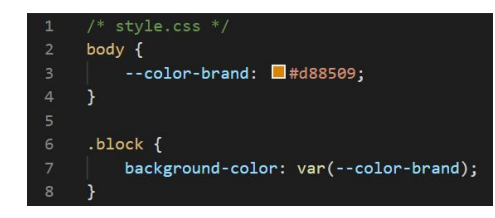

Определяем переменную и используем ее в СSS

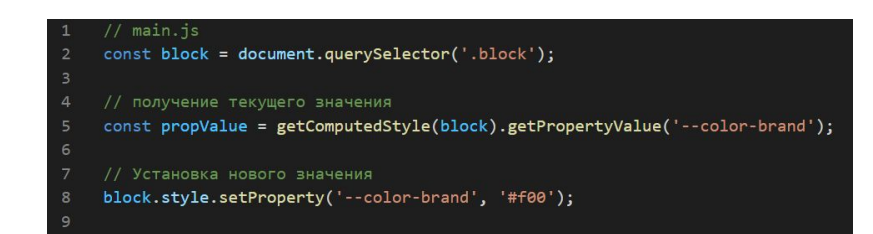

Получений значения переменной из JS и изменение

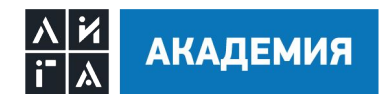

## **CSS Custom Properties поддержка**

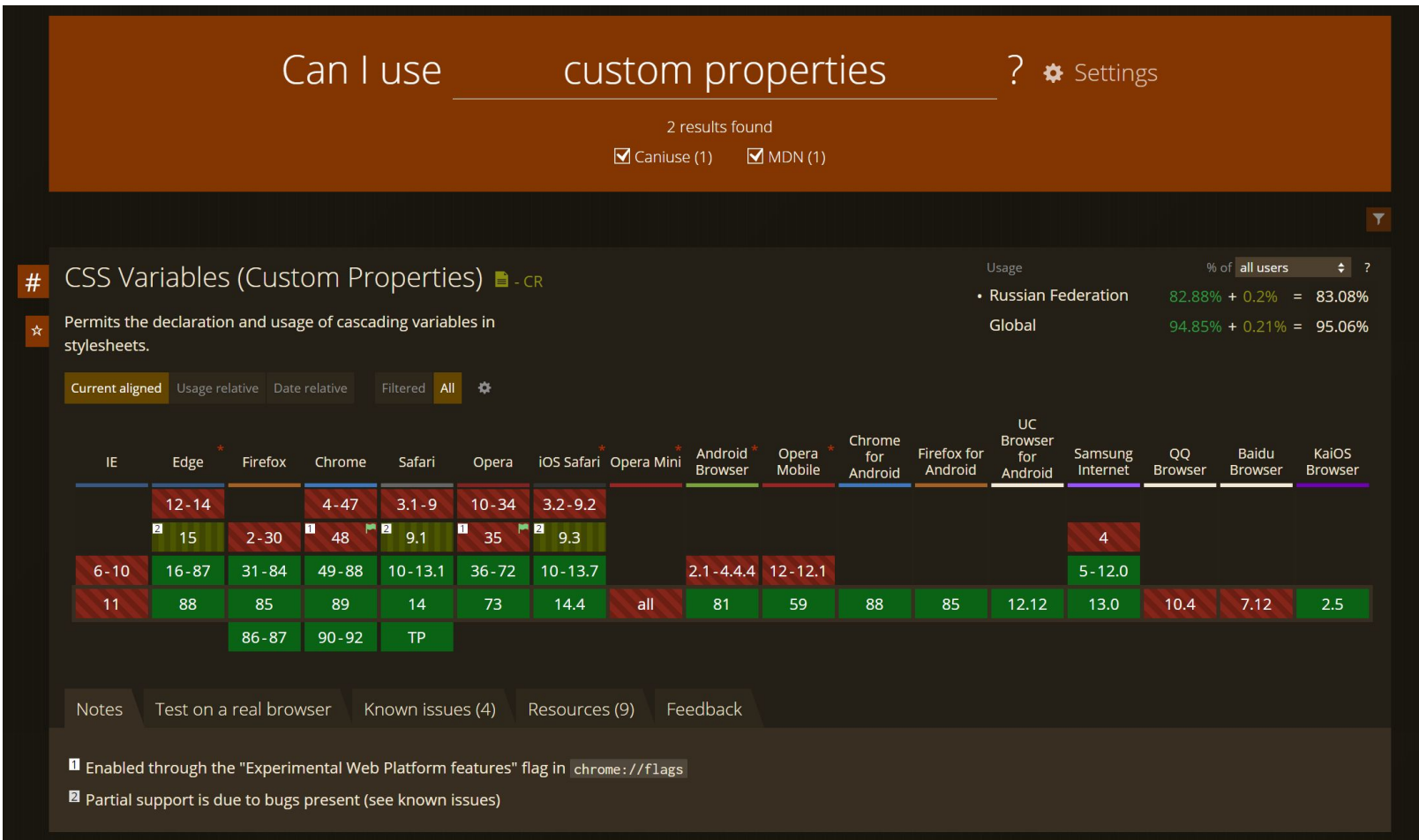

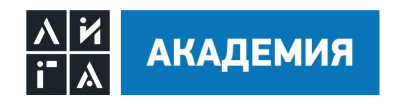

# **Необходимо выполнить**

1. Найти информацию и ознакомиться с методологиями: CSS modules, Atomic, OOCSS, SMACSS

 $\bullet$ 

2. Сверстать страницу с использованием BEM и CSS custom properties

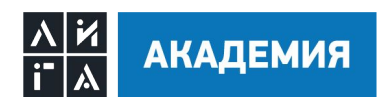

# **Ссылки**

- 1. BEM https://ru.bem.info/methodology/
- 2. SASS документация https://sass-lang.com/ https://sass-scss.ru/
- 3. Less http://lesscss.org/
- 4. PostCSS https://postcss.org/ https://www.postcss.parts/

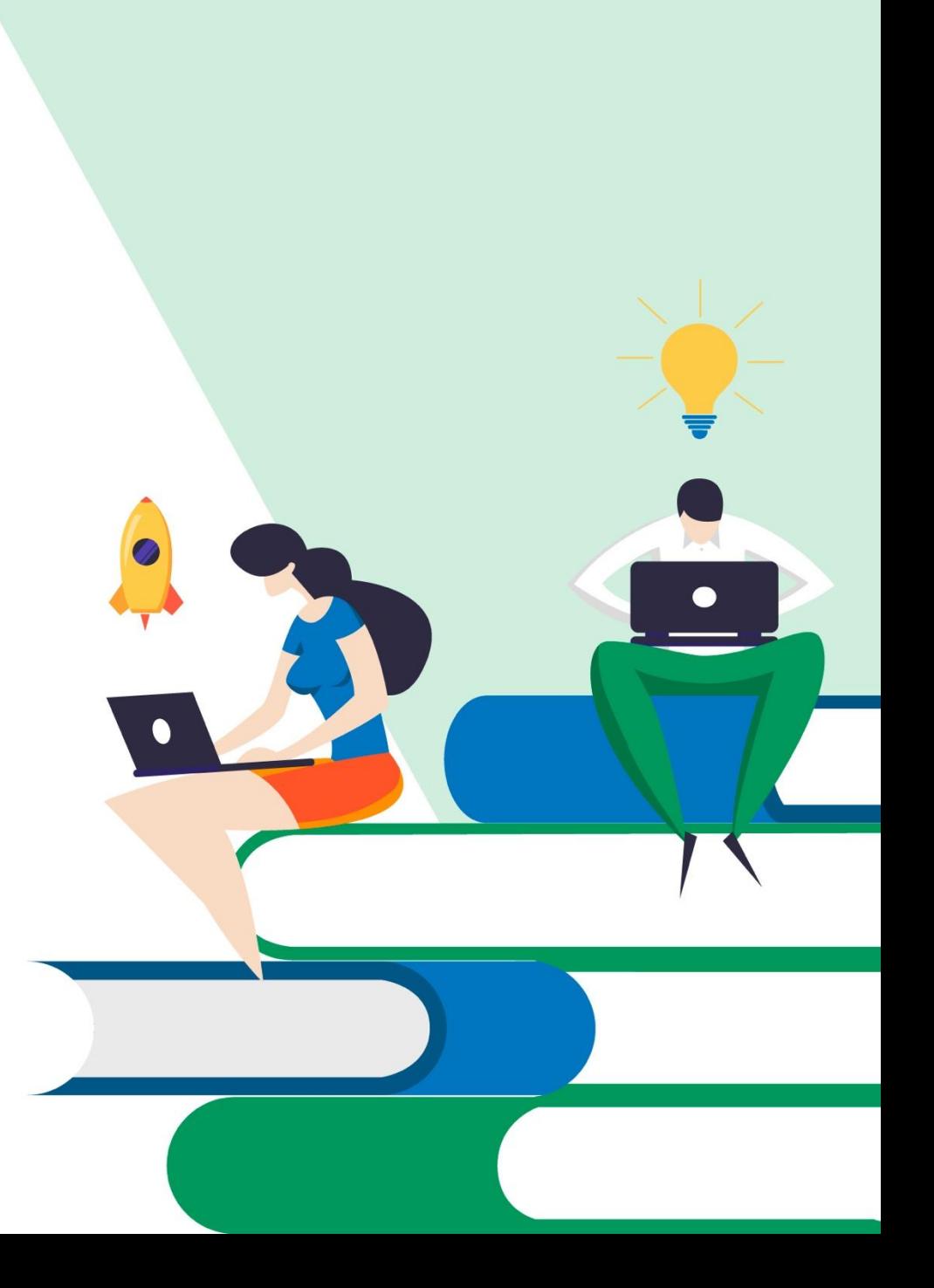

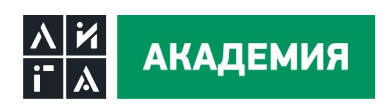

# Всем спасибо!

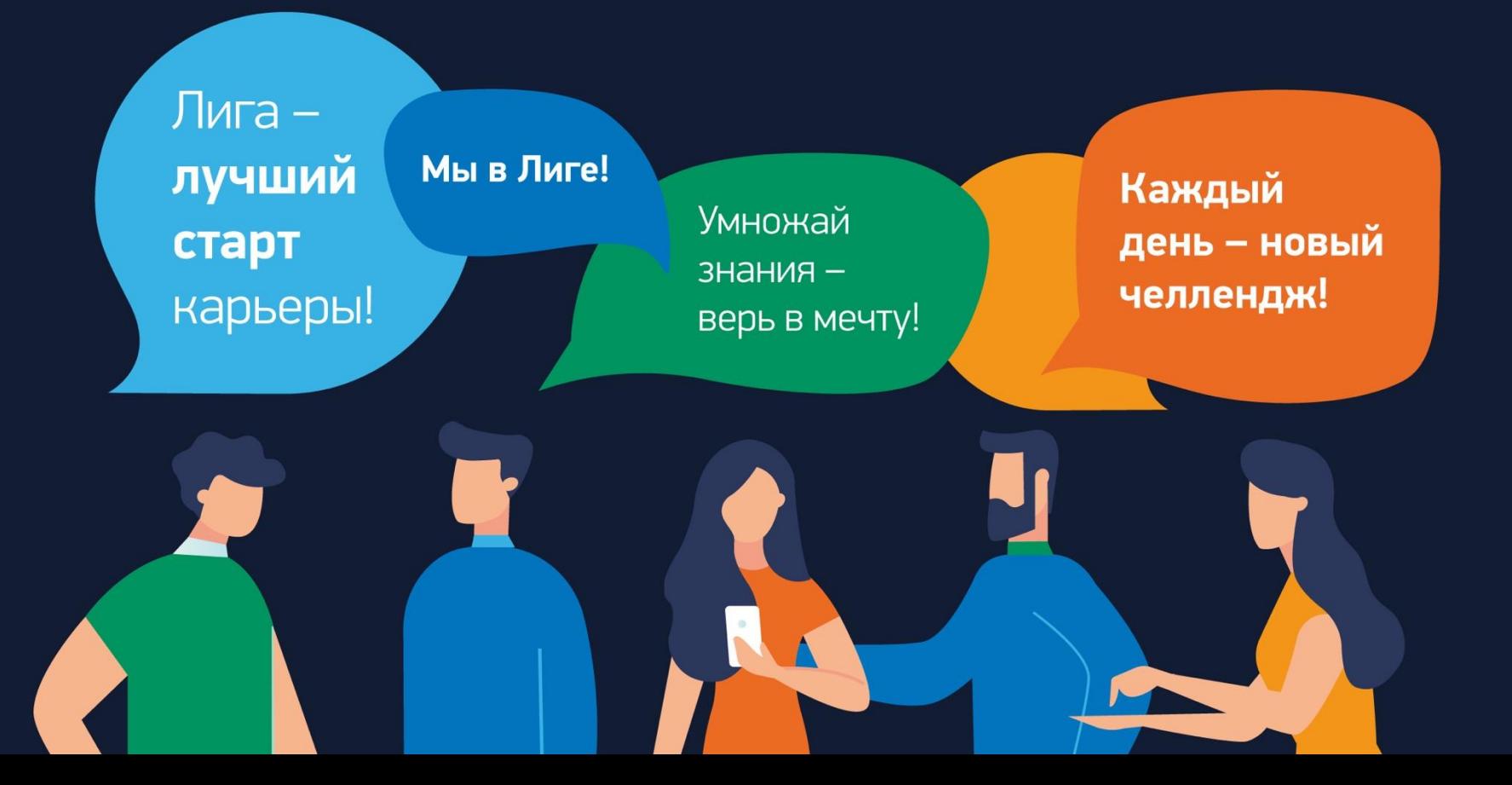